## **Contenido**

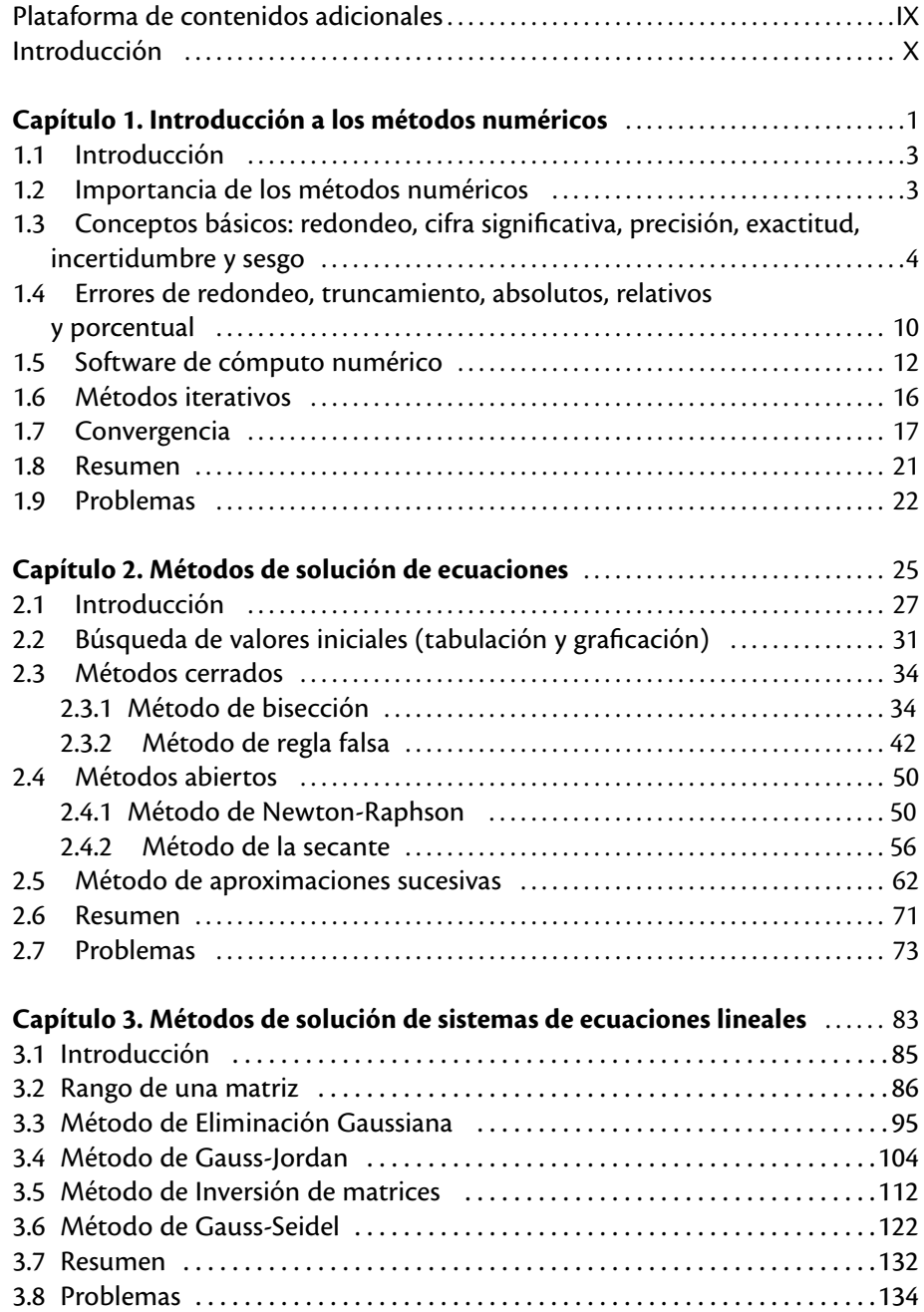

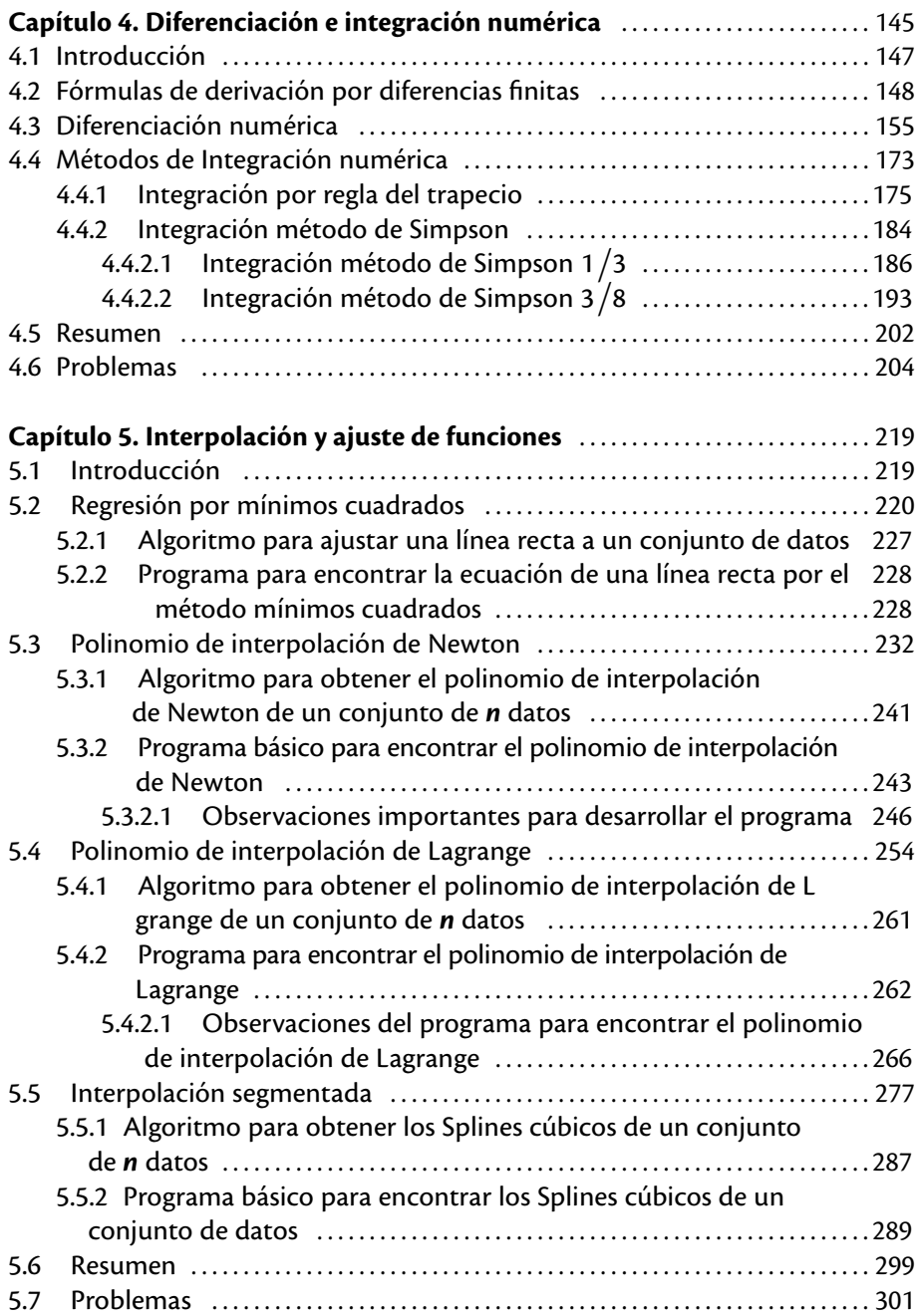

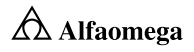

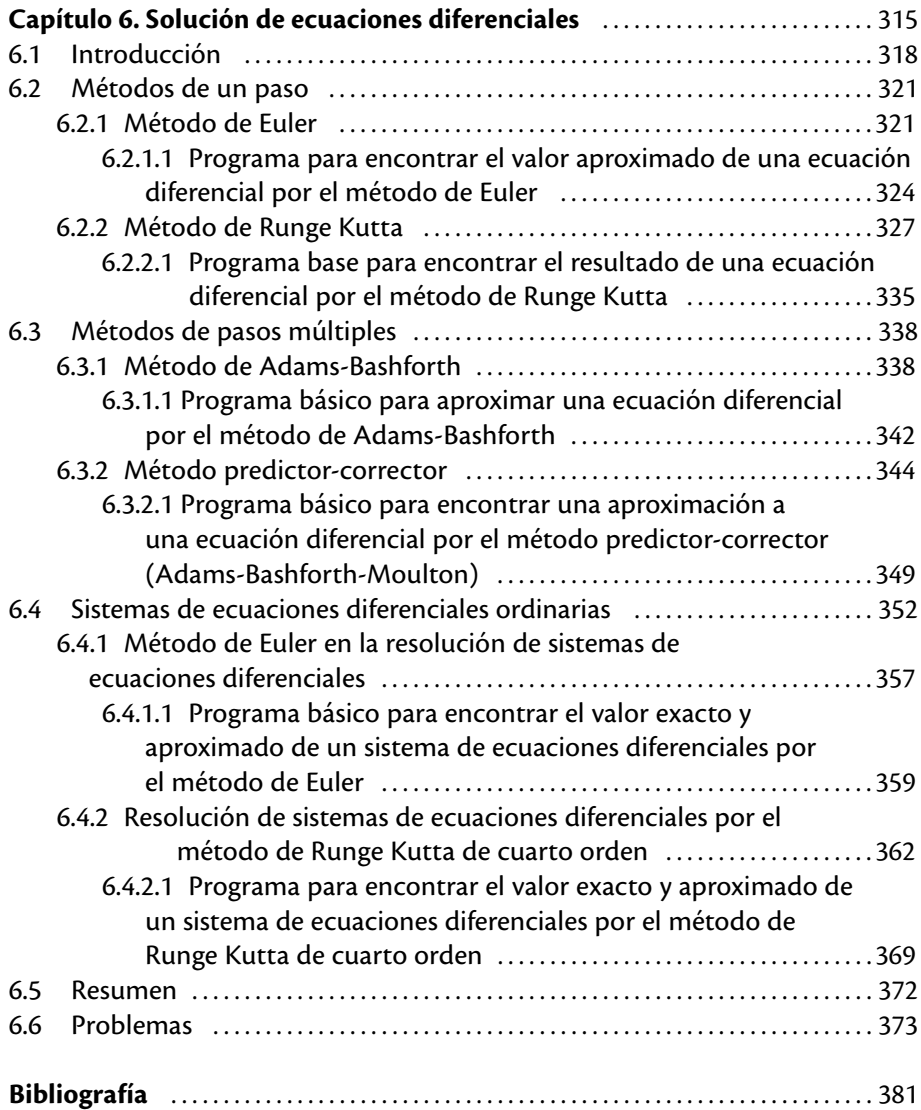